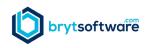

## **Usability Features – Implementation Checklist**

We are committed to making Bryt Software easy to use. Every inch of Bryt is engineered to make your job easier. Our goal is to make our entire interface intuitive, easy to adopt, and effortless to use with minimal training. One way that we achieve this goal is to apply standardization of features and functionality across the site. If you learn how to use a feature in one area, you can apply that across the entire site.

## The Implementation

**Checklist** helps users keep track of the tasks they need to complete for successful implementation of the Bryt System.

The checklist is in the bottom left corner of the application.

Users can launch the **GUIDE ME Tours** directly from the checklist.

After all the implementation items are complete, the checklist will no longer be visible.

The following **GUIDE ME Tours** are available from the checklist:

- GUIDE ME User Settings
- GUIDE ME Admin
- GUIDE ME Add a Contact
- GUIDE ME Create a Loan
- GUIDE ME Configure your Notices
- GUIDE ME Record a Payment

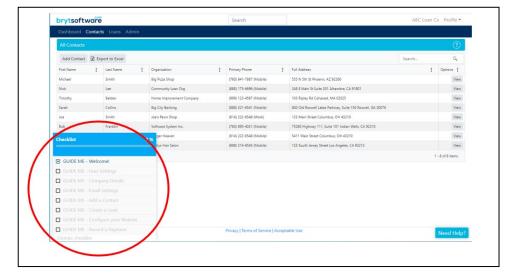